### **Course XXX-07**

#### Using Visual InterDev and VFP

#### **Whil Hentzen Hentzenwerke Corporation**

### **About Me**

- **Hentzenwerke Corp. (15 yrs)**
- **Editor, FoxTalk**
- **Author (6 books), including VFP 6 Fundamentals & 1999 DevGuide**
- **Publisher, The Essentials for VFP 6**
- **Awesome wife & 3 (so far) kids**

### **Session Goals**

- **Provide a framework and structure to create web-based database applications**
- **Provide a quick start through the laborious installation and setup process**
- **Provide a straight-line path to follow for your first apps**

### **Session Requirements**

- **Rudimentary knowledge of VFP programming**
- **No prior knowledge of Visual Interdev**
- **End-user experience with the Web**

### **Session Roadmap**

- **ASP demo**
- **Server side access to data**
- **Production and development site plumbing**
- **Up close and personal with VI**
- ◆ Connecting to data through VI
- **Advanced capabilities**
- **Where to go next**

# **Where Are We Going?**

- **Web site demo**
- **Query**
- **Edit and manipulate**
- **Add/delete**

### **Server Access to Data**

- **Browser (client) sends request to webserver**
- **Webserver sends request to database server**
- **Database server dishes up data to webserver**
- **Webserver returns results to client**
- **What's wrong with this picture?**

- **Data access architecture**
- **Production site requirements**
- **Development software**
- **Hints**

 **Data access architecture Can access any data with ADO ▶ Separate database server optional** 

 **Client requirements Browser**

 **Production site NT4, SP3, OP IE4 VS6 FP extensions Where to get this stuff?**

 **Development site - Server NT4, SP3, OP IE4 VS6** *FP* extensions **Development site - Workstation Same VI - VFP - FP - MSDN Where to get this stuff?**

#### **Hints…**

- **▶ Start with a clean install**
- **Mentally prepare for multiple installs**
- **Document what you do and what you have done**

# **What is Visual InterDev, Anyway?**

- **IDE and tools to build database applications for the Web**
- **Data environment**
- **Database project tools**
- **Inherently multi-developer!**

# **The VI Interface and Tools**

### **Toolbox Multiple tabs Project explorer Property window HTML editor ▶ Multiple views**

### **Visual InterDev Structure**

### **Plumbing**

- **▶ Server and WS have mirrored sites**
- **You work on local**
- **You send changes to master**
- **Development tools on local**
- **VI handles updating and conflicts**

### **Visual InterDev Structure**

 **Application Hierarchy ▶Solution Project(s) Start page GLOBAL.ASA Components Data**

# **Creating a Project**

- **File, New Project**
- **Wizard**
- **Where is that server?**
- **Master vs. local**
- **Copying files**
- **Create and identify start page**

# **Connecting to Data**

- ◆ Add a data connection to project
- **Add a data command to project**
- **Drag command to page**
- **Drag fields to page**
- **Properties**

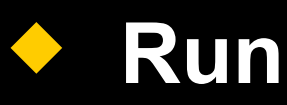

# **Manipulating Data**

- **Manipulating existing data**
- **Editing**
- **Adding/deleting**
- **Script**

### **More Capabilities**

- **Stored procedures and triggers**
	- **Grids**
- **Data object model and recordsets**

### **Where next?**

- **IIS and VFP session**
- **MSDN**
- **Knowledge Base**
- **www.microsoft.com**
- **280 Internet-related periodicals**
- **4000 Internet books**

# **thank-you-good-night**